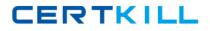

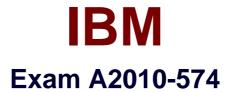

# **IBM Tivoli Business Service Manager V6.1**

Version: 7.0

[Total Questions: 125]

https://certkill.com

CERTKILL

# Question No:1

The IBM Prerequisite Scanning tool has been downloaded on a future IBM Tivoli Business Service MangerV6.1 (TBSM) system and the result of the scan is Fail. The tool references a missing library. Which step ensures TBSM will install?

- A. Delete the scanner configuration files and rerun the scanner
- B. Install the appropriate libraries from the TBSM installation media
- C. Download and install the missing libraries required by the operating system
- D. Update the scanner configuration files with the location of the missing library

Answer: C

# **Question No : 2**

Which two types of data sources can be created in IBMTivoli Business Service Manager V6.1? (Choose two.)

- A. WebGUI
- **B.** SQL type databases
- C. IBM Tivoli Network Manager
- D. IBM Tivoli Netcool/OMNIbus
- E. IBM Tivoli Enterprise Console

# Answer: B,D

# **Question No : 3**

A Service has been configured in IBM Tivoli Application Dependency Discovery Manager (TADDM) but after 2 hours it is still not displaying within the Service Component Repository. What could be changed to help the Poll happen sooner?

- A. Lower the DL\_PollBooksIntervalSeconds value
- B. Lower the DL\_PollBooksIntervalSeconds value and then restart the XMLtoolkit
- C. Lower the DL\_PollTaddmIntervalSeconds value and then restart the XLMtoolkit

**D.** Check the DLJmportSource = taddm or ALL lower the DL PollTaddmIntervalSeconds value and then restart the XLMtoolkit

# Answer: D

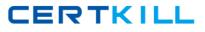

# **Question No:4**

Which type of information would be obtained from a software support team when building out a Software Requirements Document?

- A. Hardware being deployed
- **B.** Web browser and supported Java deployed
- C. Frequency that the operating systems are upgraded

**D.** Firewalls between IBM Tivoli Business Service Manager (TBSM) Dashboard and TBSM Data Server

#### Answer: B

# **Question No:5**

What has to be done to make the trace level affect the logs immediately?

- A. Modify RAD\_sla.props
- B. Use thescript setTraceLevel.sh

C. Modify the server.xmlfile to increase the trace level

**D.** Go to Troubleshooting and Logs and modify the configuration to make the trace level persistent

Answer: B

# **Question No:6**

Which step must be performed after using the command trcmd -convert?

- **A.** A Cognos data source must be configured.
- **B.** Change the report format so that it will open in Cognos.
- **C.** The reporting layout must be converted to Cognos specifications.

**D.** The report needs to be re-imported and formatted as a Business Intelligence and Reporting Tool report.

#### Answer: A

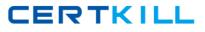

# **Question No:7**

Two data fetchers are used in an IBM Tivoli Business Service Manager V6.1 installation. What must be done to turn on caching for both data fetchers?

- A. The caching is on by default
- B. Modify the global data\_fetcher.conf file
- C. Modify the global data\_fetcher.props file
- D. Modify the two data fetcher property files

Answer: D

#### **Question No:8**

What authority to the IBM Tivoli Business Service Manager V6.1 (TBSM) databases is the usergiven in order to run the script to create the TBSM databases?

A. DBADMB. SELECTC. SYSADMD. CREATETAB

**Answer: A** 

# **Question No:9**

Which default IBM Tivoli Business Service Manager V6.1 (TBSM) user group provides users read-only access to TBSM resources?

- A. tbsmDefault
- **B.** tbsmAdmins
- **C.** tbsmViewOnly
- **D.** tbsmReadOnly

#### **Answer: D**

# **Question No: 10**

When is the Data Server designated to be the backup Data Server for a fail-over cluster?

- A. at installation time
- B. dynamically through the user interface
- C. it is automatically configured when the fail-over server is installed

**D.** it does not need to be specified because the first active Data Server assumes the role of primary and the second active Data Server assumes the role of secondary

#### **Answer: A**

# Question No : 11

Which two user registry types can be used in a fail-over environment? (Choose two.)

- A. LDAP
- B. Local file based
- C. WebSphere Application Server
- D. Netcool/OMNIbus ObjectServer
- E. IBM Tivoli Integrated Portal based

#### Answer: A,D

# **Question No : 12**

Data from an external database would most likely be used in which two ways within IBM Tivoli Business Service Manager V6.1? (Choose two.)

- **A.** To create custom policies
- B. To create service templates
- C. To create a dynamic service tree
- D. To define servicetemplate dependencies
- E. To display data within a column of a custom service tree

#### Answer: C,E

Question No : 13

#### IBM A2010-574 : Practice Test

The advanced filter property determines which type of rule output value when creating a numerical incoming status rule?

- A. All service instances
- **B.** All service templates
- C. The affected service instance
- D. The affected service template

# Answer: C

# Question No: 14

What appears by default after logging into and starting the navigation portlet, selecting Custom Canvas, and clicking Create CustomCanvas View?

- A. A blank service view with gauges
- B. A blank service view with widgets
- **C.** A blank service view with decorations
- D. A blank service view with indicator boxes

# Answer: D

# **Question No : 15**

What is true of 64-bit systems when accessinghardware requirements for an IBM Tivoli Business Service Manager V6.1 (TBSM) installation?

- A. TBSM can only be installed on 64-bit hardware
- B. 64-bit systems require less RAM than 32-bit systems

C. Multiply the 32-bit memory value by 1.5 to calculate the64-bit memory values required
D. 32-bit systems should be used for dashboard systems because TBSM does not support 64-bit

Answer: C

#### **Question No: 16**

#### IBM A2010-574 : Practice Test

What is installed as a mandatory component of the IBM Tivoli Business Service Manager Data Server?

- A. AnImpact server
- B. OMNIbus WebGUI
- C. Tivoli Common Reporting
- D. An IBM Tivoli Monitoring Tivoli Enterprise Monitoring Server

#### **Answer: A**

# **Question No: 17**

When a service is marked as valid, what does the External Service Dependency Adapter rule do?

- **A.** Itopens the service inside the service viewer.
- **B.** It opens the policy logger window for debugging.
- C. It returns the current set of children or parent services.
- **D.** It returns the corresponding service events out of the ObjectServer.

#### Answer: C

#### **Question No : 18**

What are three common techniques to build service models? (Choose three.)

- A. Use of data fetchers
- B. Use of radshell scripts
- C. Use of autopopulation rules
- D. Use of incoming status rules
- E. Use of dependency rule policies
- F. Use of External ServiceDependency Adapter rules

#### Answer: B,C,F

#### **Question No : 19**

If the SLA for a specific service is currently invalid and needs to be cleared, how is this done?

- A. Click the Empty button in the Output Expressions tab
- B. Click the Empty button in the SLA tabof the service selected
- C. Click the Clear button in the SLA tab of the correctly associated template
- D. Click the Clear button in the Output Expressions tab of the improperly fired SLA

# Answer: C

# Question No : 20

After installing IBM Tivoli BusinessService Manager V6.1 (TBSM) in a fail-over environment there are issues with OMNIbus when TBSM fails over to the backup OMNIbus ObjectServer.

What are two likely causes for TBSM not failing over to the backup OMNIbus ObjectServer? (Choose two.)

- A. TBSMdoes not support multiple ObjectServers.
- **B.** TBSM events are only sent to the primary ObjectServer.
- **C.** The backup ObjectServer was not updated with the TBSM schema
- **D.** The bi-directional gateway mapping files were not updated correctly.
- **E.** The reporter gateway has not been updated with the TBSM schema.

# Answer: C,D

# Question No : 21

Which components of IBM Tivoli Business Service Manager V6.1 (TBSM) are restored during the restore process?

- A. TBSM only
- **B.** Deployment Engine (DE) and TBSM only
- **C.** DE, IBM Tivoli Netcool/Impact (Impact), and TBSM only

**D.** TBSM, Impact, and all their subcomponents including: Tivoli Common Reporting, DE, etc.

# Answer: D

# Question No : 22

Which option is supported when migrating an existing IBM Tivoli Business Service Manager (TBSM)V4.2.1 to a new TBSM V6.1 system?

A. configure TBSM so that it does not require a running Netcool/OMNIbus ObjectServer
B. use an existing Netcool/OMNIbus ObjectServer in parallel with another TBSM data server

**C.** install a new Netcool/OMNIbus ObjectServerfrom the TBSM media but do not update the schema

**D.** install a new Netcool/OMNIbus ObjectServer from the TBSM media and update the schema accordingly

# Answer: D

# Question No : 23

Which two methods validate that IBM Tivoli Monitoring (ITM) V6.x components are running? (Choose two)

- A. From the ITM Enterprise Portal Console
- B. Use the commands kincinfo orcinfo
- C. Use the Manage Tivoli Enterprise Monitoring Services program
- D. Use the command tacmd status at the Tivoli Enterprise Portal Server
- E. Use the command tacmd status at the Hub Tivoli Enterprise Monitoring Server

# Answer: B,C

# Question No : 24

What are three requirements to create a custom view within IBM Tivoli Business Service Manager (TBSM) V6.1? (Choose three.)

A. view name

- **B.** page persistence
- **C.** working TBSM system